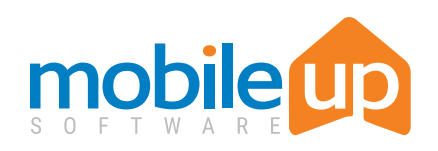

## VIRTUAL EVENTS

Until you meet again, go virtual and keep the experience going.

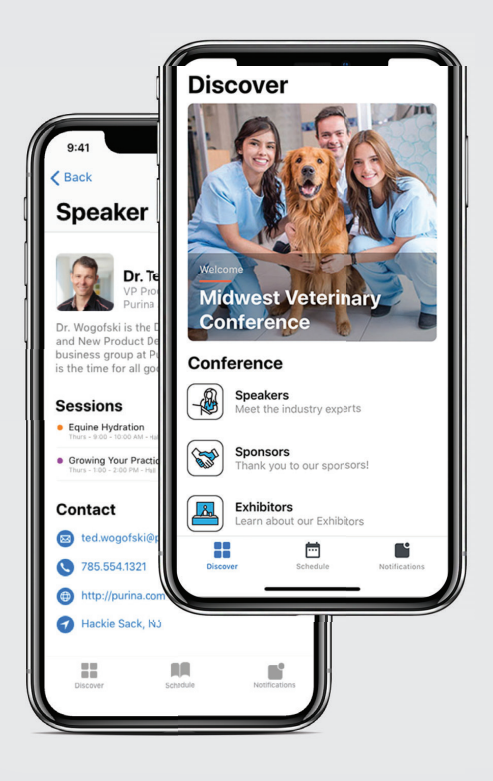

## Add a Virtual Experience to Your Conference/Event App

**Whether you're offering online education, virtual conferences or hosting a hybrid event, you'll be able to create an engaging virtual member experience. With integration with Zoom, you will be providing a robust and comprehensive**  event experience virtually to engage with your members through one solution. event experience virl view of all sessions. Each session that has a 'virtual' presen tation is represented by the red camera icon.

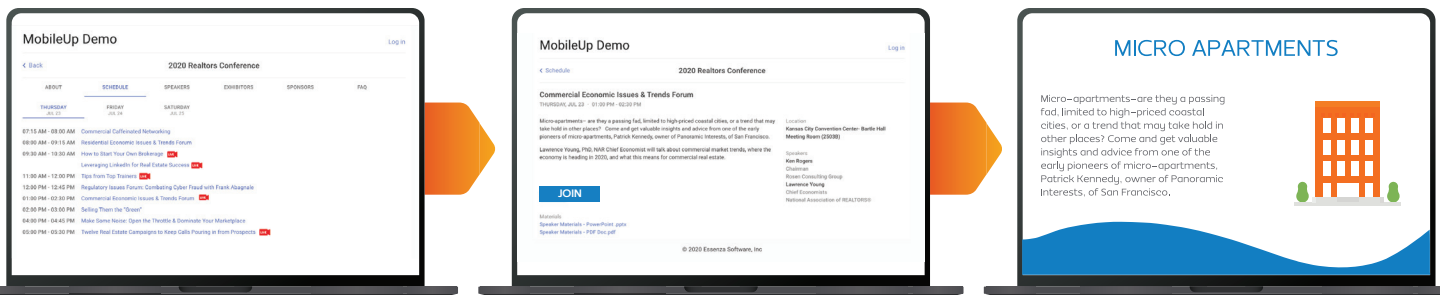

Your virtual event attendees can see the complete event agenda and all sessions available to attend. Tapping on the camera icon in the event dashboard takes attendee to the session detail page.

Each session attendee can see all the information about the session on this detail page. From this page, attendees can also

access speaker docs and other presentation materials. Tapping

the Join button takes each attendee into the virtual session. The live virtual session launches in the full web view. This full web view experience also provides interactive tools during each session to communicate with the speaker/moderator throughout the presentation.